АНО ВО «Межрегиональный открытый социальный институт»

УТВЕРЖДАЮ Зав. кафедрой информационной безопасности Сезинаности<br>Протокол заседания кафедры<br>№ 1 «*Ш»* 19 2017.

Фонд оценочных средств

для проведения текущего контроля успеваемости и промежуточной аттестации

Учебная дисциплина «Информационные технологии в финансовых расчетах»

Образовательная программа 38.03.01 Экономика. Финансы и кредит

Йошкар-Ола 2017

#### СОДЕРЖАНИЕ

1. Перечень компетенций с указанием этапов их формирования в процессе освоения образовательной программы.

2. Описание показателей и критериев оценивания компетенций на различных этапах их формирования, описание шкал оценивания.

3. Типовые контрольные задания или иные материалы, необходимые для оценки знаний, умений, навыков и (или) опыта деятельности, характеризующих этапы формирования компетенций в процессе освоения образовательной программы. – оценочные средства для текущего контроля; – оценочные средства для промежуточной аттестации.

4. Методические материалы, определяющие процедуры оценивания знаний, умений, навыков и (или) опыта деятельности, характеризующих этапы формирования компетенций.

### 1. Перечень компетенций с указанием этапов их формирования в процессе освоения образовательной программы

В процессе освоения образовательной программы обучающиеся осваивают компетенции указанные в федеральных государственных образовательных стандартах высшего образования, сопоставленные с видами деятельности. Освоение компетенций происходит поэтапно через последовательное изучение учебных дисциплин, практик, подготовки ВКР и других видов работ предусмотренных учебным планом АНО ВО МОСИ.

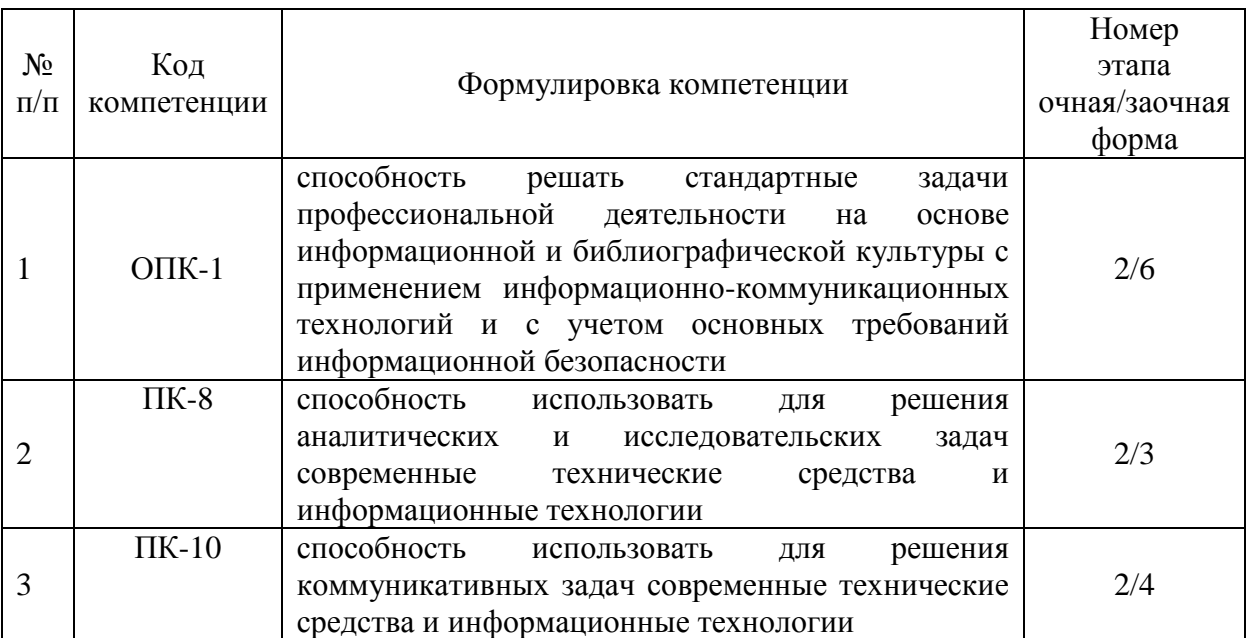

### 2. Описание показателей и критериев оценивания компетенций на различных этапах их формирования, описание шкал оценивания

Этапами формирования компетенций обучающихся при освоении дисциплины являются последовательное изучение содержательно связанных между собой разделов (тем) учебных занятий. Результаты текущего контроля и промежуточной аттестации позволяют определить уровень освоения компетенций обучающимися.

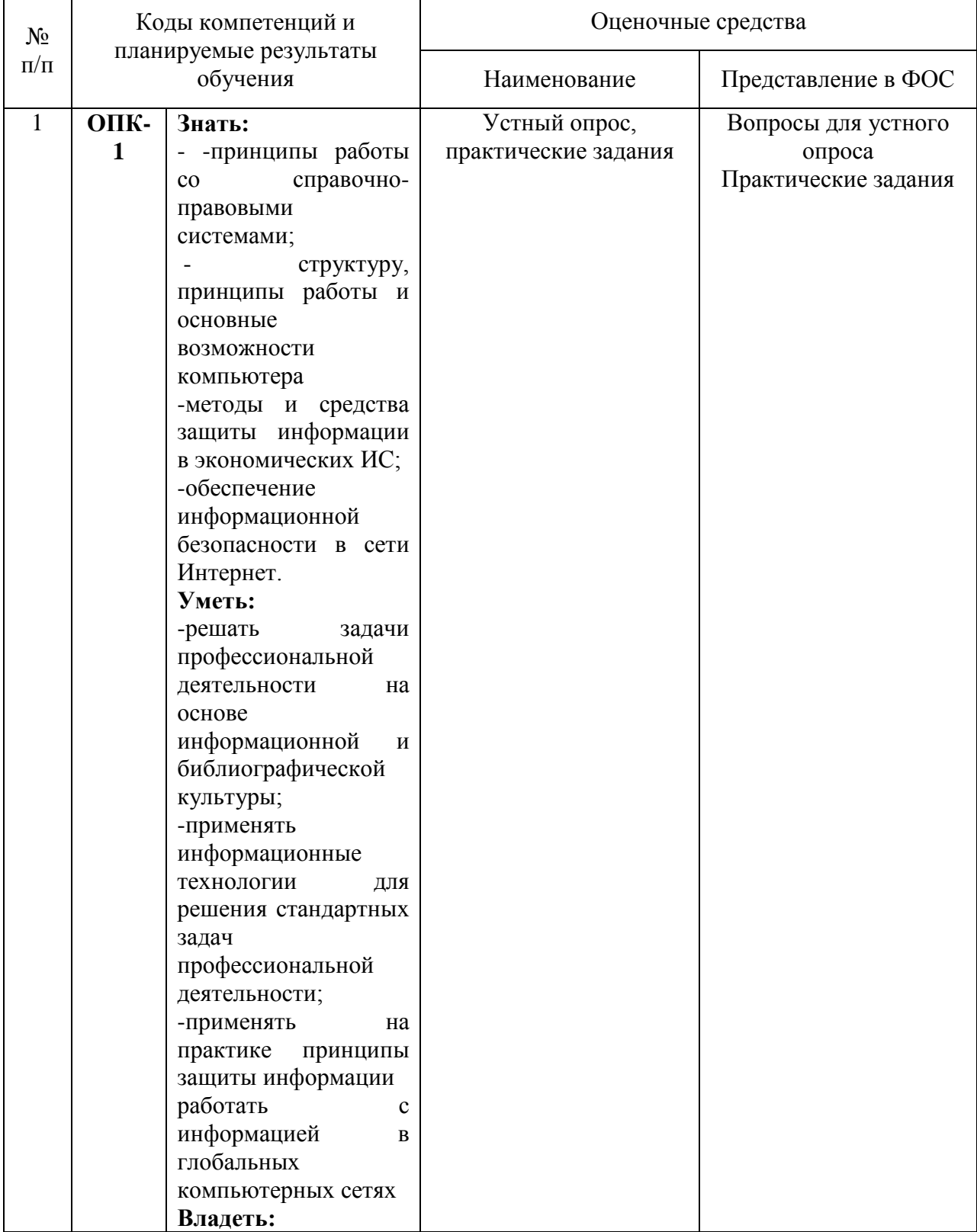

### Перечень оценочных средств

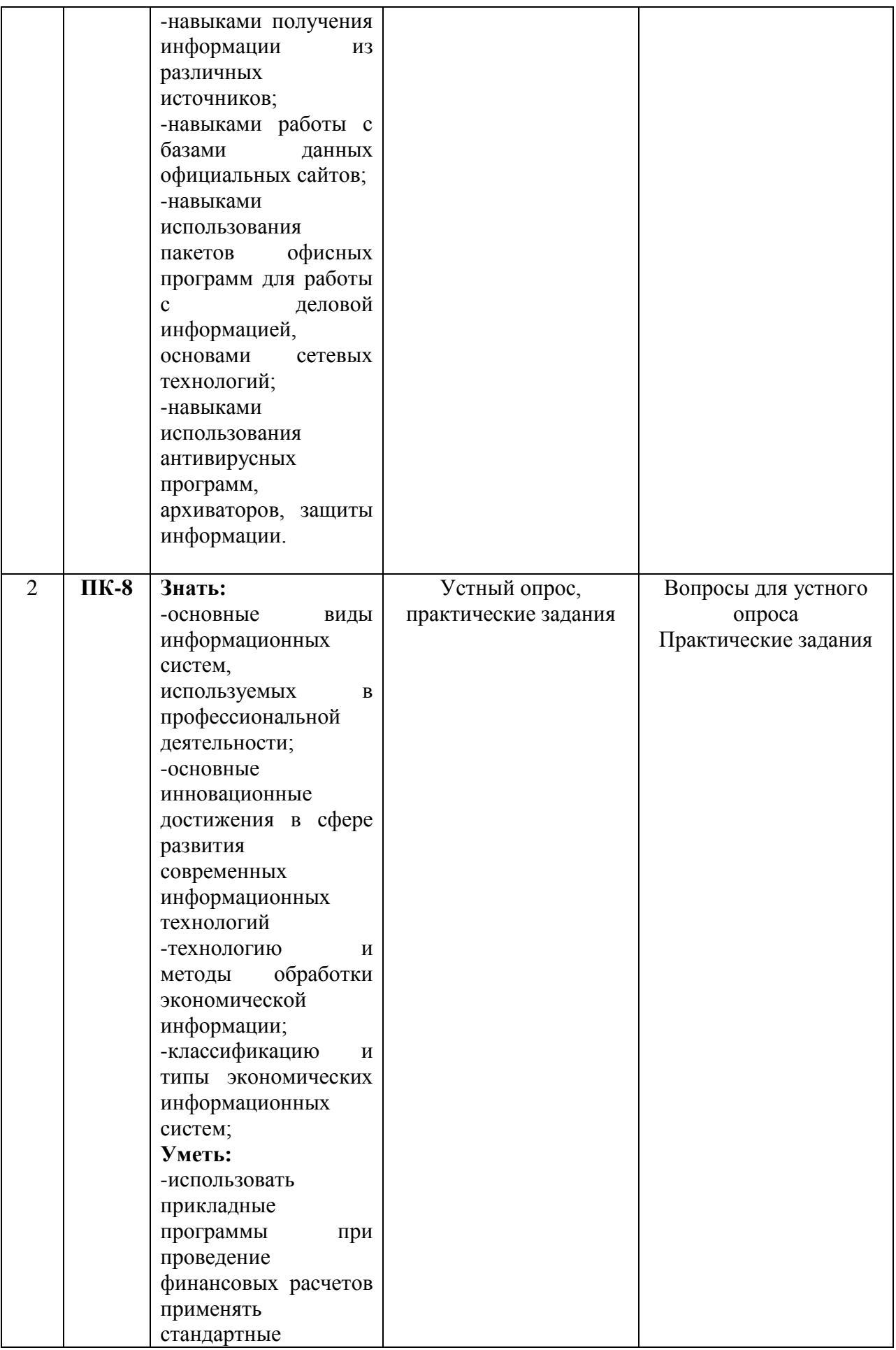

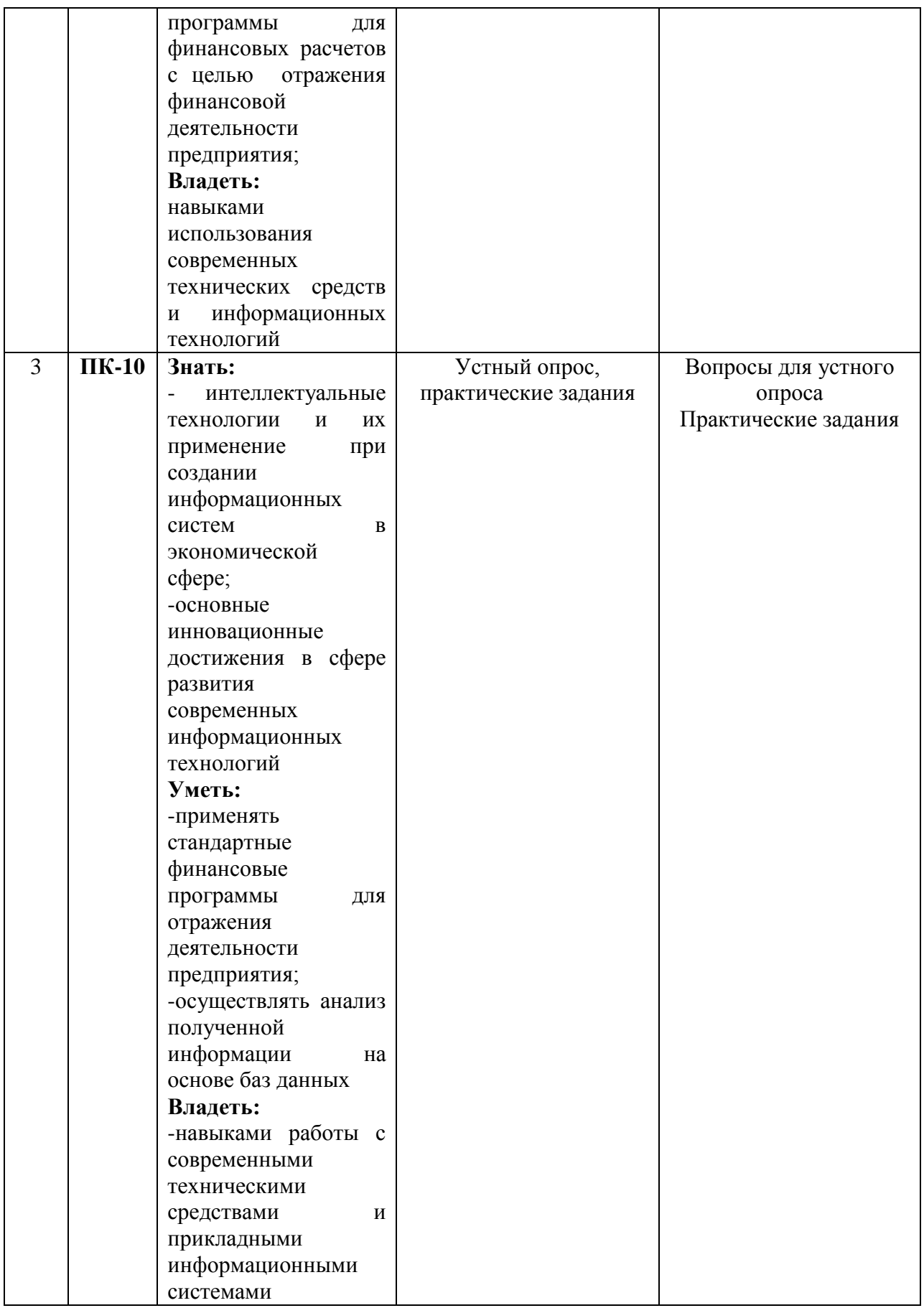

### **3. Типовые контрольные задания или иные материалы, необходимые для оценки знаний, умений, навыков и (или) опыта деятельности, характеризующих этапы**

### формирования компетенций в процессе освоения образовательной программы.

### Текущая аттестация по дисциплине «Информационные технологии в финансовых расчетах»

Студенты образовательной программы 38.03.01 Экономика. Финансы и кредит проходят текущую аттестацию в 2/6 семестре.

Оценочные средства текущего контроля:

- Устный опрос

- Практические задания

### Основные виды оценочных средств по темам представлены в таблице

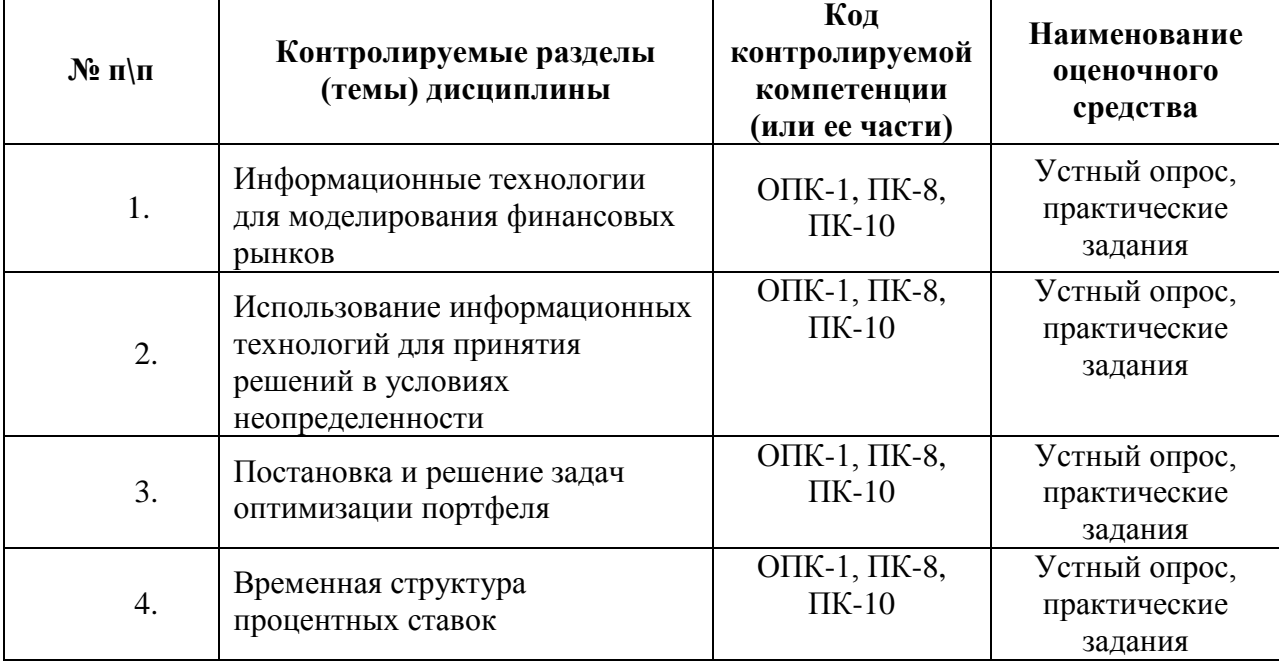

#### Вопросы для устного опроса

# Тема 1. Информационные технологии для моделирования финансовых рынков

Оценка активов, риск менеджмент, управление портфелем.

Программная среда BPWin для функционального моделирования.

### Тема 2. Использование информационных технологий для принятия решений в условиях неопределенности

Матрицы результатов и лотерея.

Принцип Бернулли.

Достаточные аксиомы.

Существование кардиналистской функции полезности.

Виды отношений к риску.

Нерасположенность к риску, нейтральность к риску и расположенность к риску.

Интенсивность не расположенности к риску.

Избранные функции полезности и их оценка.

Стохастическое доминирование.

Стохастическое доминирование первого порядка.

Стохастическое доминирование второго порядка. Выбор в пространстве рискдоходность и следствие нормальности распределения доходностей.

Программная среда MS Excel для решения задач принятия решений в условиях риска.

#### Тема 3. Постановка и решение задач оптимизации портфеля

Эффективная граница.

Постановка задачи квадратичного программирования.

Построение эффективной границы. Решение задач с помощью MS Excel.

### **Тема 4. Временная структура процентных ставок**

#### **Устные вопросы:**

Построение теоретической кривой доходности.

Форвардная ставка.

Имплицитная форвардная ставка.

Соотношение между спот ставкой процента и форвардной ставкой процента.

Решение задач

#### **Средство оценивания: устный опрос**

Шкала оценивания:

– оценка «отлично» выставляется студенту, если студент не только глубоко и прочно усвоил весь программный материал, но и проявил знания, выходящие за его пределы, почерпнутые из дополнительных источников (учебная литература, научнопопулярная литература, научные статьи и монографии, сборники научных трудов и интернет-ресурсы и т. п.); умеет самостоятельно обобщать программный материал, не допуская ошибок, проанализировать его с точки зрения различных школ и взглядов; увязывает знания с практикой; приводит примеры, демонстрирующие глубокое понимание материала или проблемы;

– оценка «хорошо» выставляется студенту, если студент твердо знает программный материал, грамотно и последовательно его излагает, увязывает с практикой, не допуская существенных неточностей в ответе на вопросы;

– оценка «удовлетворительно» выставляется студенту, если студент усвоил только основной программный материал, но не знает отдельных положений, в ответе допускает неточности, недостаточно правильные формулировки, нарушает последовательность в изложении программного материала;

– оценка «неудовлетворительно» выставляется студенту, если студент не знает значительной части основного программного материала, в ответе допускает существенные ошибки, неправильные формулировки.

### **ПРАКТИЧЕСКИЕ ЗАДАНИЯ**

### **Постановка задачи:**

 Необходимо на практике изучить финансовые функция для расчетов по кредитам: ПС(), БС(), ПЛТ(), ПРПЛТ(), ОСПЛТ(), КПЕР. Для этого необходимо решить следующие задачи:

Рассчитать аннуитетные платежи по кредиту суммой 250 000 рублей, сроком на 1 год и под 17% годовых. Составить график платежей, с подробным описанием платежей непосредственно по кредиту, по процентам и оставшейся суммой платежа. (Использование функций ПС(), ПЛТ(), ПРПЛТ(), ОСПЛТ()). Рассчитать сумму ежемесячного вложения под 10% годовых, которое через 15 лет составит сумму вклада в 50000 рублей. Выплата производится в начале периода. (Использование функции ПЛТ()). Рассчитать сумму ежемесячного вложения под 10% годовых, которое через 15 лет составит сумму вклада 50000 рублей, при первоначальном взносе 1000 рублей. (Использование функции ПЛТ()). Рассчитать величину вложений под 18 % годовых, которые будут приносить ежегодно в течение 5 лет 20 000 рублей. (Использование функции ПС()). Рассчитать величину первоначальных вложений, под 15% годовых, которое через 10 лет принесет доход 100000 рублей, при условии внесении раз в год на счет 2000 рублей. (Использование функции ПС()). Вычислить выплаты по процентам за первый месяц для трехгодичного займа в 100 000 рублей из расчета 10% годовых. (Использование функции ПРПЛТ()). Вычислить доход за последний год от трехгодичного займа в 100000 рублей из расчета 10% годовых при ежегодных выплатах. (Использование функции ПРПЛТ()).

Вклад размером в 5000 рублей положен с 10.01.2010 по 03.04.2010 под 20% годовых. Найти величину капитала на 03.04.2010 при начислении простых процентов. (Использование функции БС()). Определить сумму капитала, если изначально вложена сумма в размере 10 000 рублей, в банк на 3 года под 15% годовых, далее в течение всего периода раз в месяц вносится сумма 1000 рублей. Проценты начисляются раз в месяц, в начале.  $(Hc$ пользование функции  $\text{BC}()$ . Определить будущую стоимость капитала 15000 рублей, помещенных в банк под 18% годовых, сроком на 5 лет. Проценты начисляются раз в квартал. (Использование функции БС()). Взята сумма в размере 90000 рублей сроком на 2 года под 15% годовых. Рассчитать сумму остаточных платежей для каждого года займа. (Использование функции  $OCHJT()$ ). С кредитно-дебетовой карты взята сумма в размере 70000 рублей сроком на 3 года под 17% годовых. Рассчитать сумму остаточных платежей для каждого квартала займа, при условии, что конец периода на счету должна быть накоплена сумма 8000 рублей. (Использование функции ОСПЛТ()). Рассчитать через сколько лет сумма вклада в размере 15 000 рублей достигнет 50000 рублей, при процентной ставке 15% годовых. (Использование функции  $KIIEP()$ ). Начиная с 30 лет каждый год на счет в банк вносится 1000 рублей. К какому

возрасту человек станет миллионером, при условии, что процентная ставка равна 18% годовых. (Использование функции КПЕР()). Рассчитать через сколько лет произойдет полное погашение займа размером 2500000 рублей, если выплаты 50000 рублей производятся в конце каждого квартала, а процентная ставка равна 17% годовых. (Использование функции КПЕР()).

# **Решение поставленных задач.**

 Для решение поставленных задач используются функции ПС(), БС(), ПЛТ(), ПРПЛТ(), ОСПЛТ(), КПЕР.

Алгоритм решения задач:

Внесение исходных данных;

Ввод функции с аргументными значениями;

Получение результата.

Задача 1.

Исходные данные:

Сумма кредита 250000

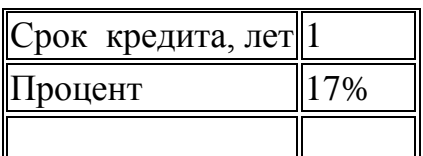

Для решения поставленной задачи использовались функции ЕСЛИ(), ПС(), ПЛТ(), ПРПЛТ(), ОСПЛТ(), СУММ(). Ежемесячный платеж рассчитывается с помощью функции =**ПЛТ(Процент/12;Срок кредита\*12;Сумма кредита;;)** Аннуитет, платежи по кредиту, по процентам и остаток суммы задолженности рассчитывается по одинаковой формуле, с изменением № месяца, для которого производится расчет. В производится расчет и производится расчет.

 Формула расчета Аннуитета =**ЕСЛИ(№ месяца>Срок кредита\*12;0;Ежемесячный платеж)** Платежи по кредиту рассчитываются по формуле **=ЕСЛИ(№ месяца>Срок кредита \*12;0;ОСПЛТ(Процент/12;№месяца;Срок кредита\*12;Сумма** 

**кредита)).**

 Процентные платежи рассчитываются по формуле **ЕСЛИ(№месяца>Срок кредита\*12;0;ПРПЛТ(Процент/12;№месяца;срок кредита\*12;сумма кредита)).**

 Остаток суммы задолженности рассчитывается по формуле **=ЕСЛИ(№месяца>Срок кредита\*12;0;ПС(Процент/12;(Срок кредита \*12)- №месяца; Ежемесячный платеж)). Общая сумма процентов** рассчитывается путем суммирований данных из столбца Проценты. **Мес.** – рассчитывается путем умножения срока кредита (лет) на 12 месяцев. **Сумма аннуитета** рассчитывается путем умножения суммы ежемесячного платежа на на количество месяцев.

Результатом проведения вышеуказанных расчетом получаем график платежей. Таблица Решение задачи 1

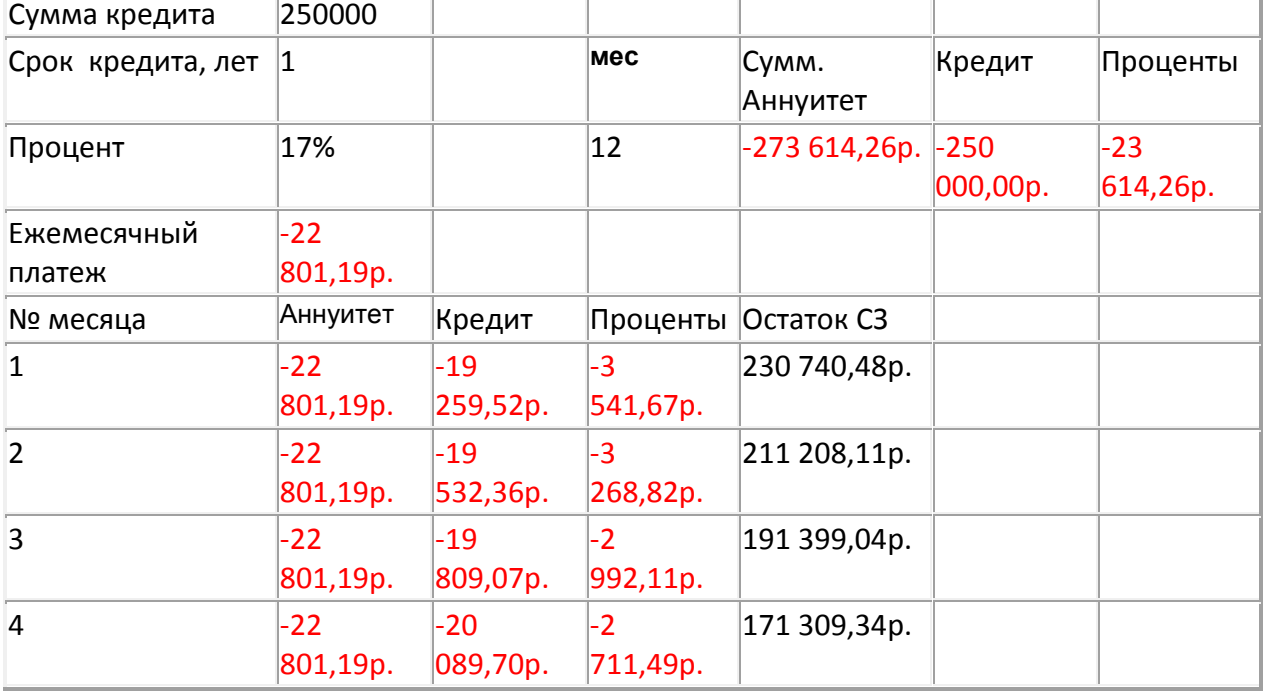

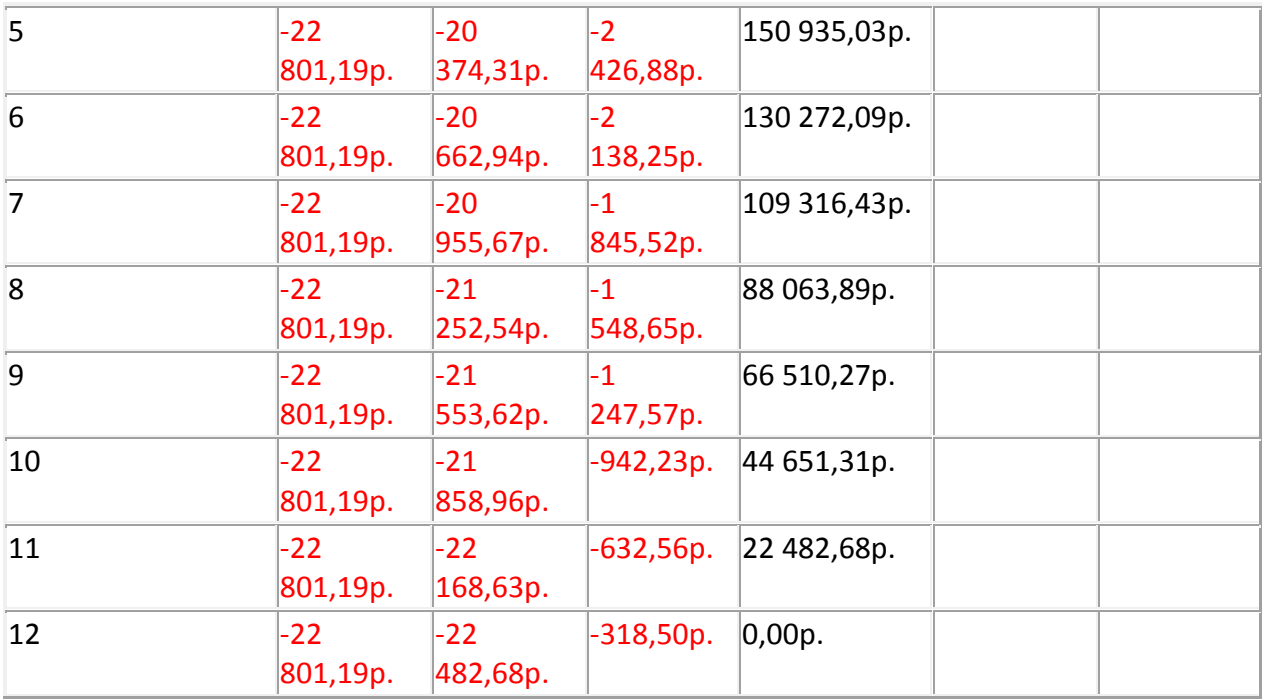

# *Задача 2.*

Исходные данные:

Годовая процентная ставка – 10%

Число лет хранения – 15

Необходимая величина сбережений – 50 000 руб.

Сумма ежемесячного платежа рассчитывается по

# формуле =**ПЛТ(Процентная ставка/12;Число лет\*12;;Необходимая сумма сбережений; момент выплаты) = ПЛТ(10%/12;15\*12;;50000;1) = -119,64 руб.**

 Отрицательная сумма получилась, потому, что данную сумму необходимо платить.

При изменении момента выплаты на

конец периода сумма несколько измениться **= ПЛТ(10%/12;15\*12;;50000;0) = - 120,64 руб.**

# *Задача 3.*

Исходные данные:

Годовая процентная ставка – 10%

Число лет хранения – 15 лет

Необходимая величина сбережений – 50 000 руб.

Начальный взнос – 10 000 руб.

Сумма ежемесячного платежа рассчитывается по

формуле **=ПЛТ(Процент/12;Число лет\*12;начальный взнос;необходимая величина сбережений)= ПЛТ(10%/12;15\*12;10000;50000)=-228,10 руб.**

 Отрицательная сумма получилась, потому, что данную сумму необходимо платить.

*Задача 4.*

 Исходные данные: Ежегодный доход – 20 000 руб. Процентная ставка – 18%

Число лет – 5

Величина вложений рассчитывается с помощью формулы

# **=ПС(Ставка;Число лет;Ежегодный доход)=ПС(18%;5;20000)=-62 543,42 руб.**

 Отрицательная сумма получилась, потому, что данную сумму необходимо платить.

## *Задача 5.*

Исходные данные:

Процентная ставка – 15%

Число лет – 10

Итоговый доход - 100 000 руб.

Ежегодный взнос – 2000 руб

Величина первоначальных вложений рассчитывается по

# формуле **=ПС(Процент;Число лет;Ежегодный взнос;Итоговый доход)=ПС(15%;10;-2000;100000)=-14 680,933 руб.**

 Отрицательная сумма получилась, потому, что данную сумму необходимо платить.

### *Задача 6.*

Исходные данные:

Процентная ставка – 10%

 $Mecsu - 1$ 

Срок кредита – 3 года

Сумма кредита – 100 000 руб.

 Выплаты по процентам рассчитываются по формуле **=ПРПЛТ(процентная ставка/12;Период (Месяц);Срок кредита\*12;сумма кредита)= ПРПЛТ(10%/12;1;3\*12;100000)= -833,33 руб.**

 Отрицательная сумма получилась, потому, что данную сумму необходимо платить.

### *Задача 7.*

Исходные данные:

Процентная ставка – 10%

Срок кредита – 3 года

Момент дохода – 3-й год

Сумма кредита – 100000 руб.

Выплаты по процентам рассчитываются по

формуле =ПРПЛТ(Ставка;Момент дохода;Срок кредита; Сумма кредита)=  $\Pi$ P $\Pi$ J $\Pi$ (10%;3;3;100000) = -3 655,59 pv6.

 Отрицательная сумма получилась, потому, что данную сумму необходимо платить.

 В случае если не указан, хотя бы один из обязательных аргументов расчет будет невозможен.

### *Задача 8.*

 Исходные данные: Процентная ставка – 30% Вклад – 5000 рублей Дата открытия вклада – 10.01.2010 Дата закрытия – 04.03.2010

Количество расчетных периодов – 1

 Расчет суммы капитала производится через формулу **=БС((Дата закрытия-Дата открытия)/360\*Процент;Количество периодов;;вклад) = =БС((53)/360\*30%;1;;-5000)= 5220,833.**

 В данном случае заполнение аргумента Плт не обязательно, т.к. заполняется необязательный аргумент Пс.

# *Задача 9.*

Исходные данные:

Процентная ставка – 15%

Вклад – 10 000 руб.

Количество периодов – 3 года

Ежемесячные вклады – 1000 рублей.

Расчет накопленного капитала производится

через формулу **=БС(Процентная ставка/12;Количество** 

**периодов\*12;Ежемесячный вклад; Первоначальный вклад; момент выплаты)= БС(15%/12;3\*12;-1000;-10000;1)= 61318,89**

# *Задача 10.*

 Исходные данные: Процентная ставка – 18% Вклад – 15 000 руб.

Количество периодов – 5 лет.

Расчет накопленного капитала производится

через формулу **=БС(Процентная ставка/4;Количество периодов\*4;;вклад)= БС(18%/4;5\*4;;-15000)=36 175,71 руб.**

# *Задача 11.*

Исходные данные:

Ссуда – 90 000 руб.

Процентная ставка – 15% годовых

Срок 2 года.

Расчет суммы остаточных платежей для каждого года производится по формуле =ОСПЛТ(Процентная ставка;Период;Ссуда;Срок кредита).

Для каждого периода в расчетной формуле меняется номер периода.

Таким образом для 1-го года остаточная

сумма платежа равна = ОСПЛТ(15%;1;90000;2) = - 41 860,47 руб.

Для 2-го года:

 $=$ ОСПЛТ(15;2;90000;2)=-48 139,53 руб.

Суммы отрицательны, т.к. их необходимо платить.

# **Средство оценивания: Практические задания**

Шкала оценивания:

Практическое задание оценивается по 5-балльной шкале. Баллы переводятся в оценки успеваемости следующим образом:

Оценка «отлично» выставляется обучающемуся, если практическое задание правильно решено, приведена подробная аргументация своего решение, показано хорошее знание теоретических аспектов решения задания.

Оценка «хорошо» выставляется обучающемуся, если практическое задание правильно решено, приведена достаточная аргументация своего решение, показано определенное знание теоретических материала.

Оценка «удовлетворительно» выставляется обучающемуся, если практическое задание частично имеет правильное решение, аргументация не полная, не прослеживается знание теоретических материала.

Оценка «неудовлетворительно» выставляется обучающемуся, если практическое задание решено неверно, отсутствуют необходимые знания теоретического материала.

### **Промежуточная аттестация по дисциплине «Информационные технологии в финансовых расчетах»**

Студенты образовательной программы 38.03.01 Экономика. Финансы и кредит проходят промежуточную аттестацию в форме зачета по дисциплине **«**Информационные технологии в финансовых расчетах**»** в 2/6 семестре.

При проведении зачета по дисциплине «Информационные технологии в финансовых расчетах» может использоваться устная или письменная форма проведения.

**Примерная структура зачета по дисциплине «Информационные технологии в финансовых расчетах»:**

#### **1. устный ответ на вопросы**

Студенту на зачете дается время на подготовку вопросов теоретического характера.

#### **2. выполнение практических заданий**

Практических задания выполняются в течение 30 минут. Бланки с задачами готовит и выдает преподаватель.

### **Устный ответ студента на зачете должен отвечать следующим требованиям:**

научность, знание и умение пользоваться понятийным аппаратом;

 изложение вопросов в методологическом аспектах, аргументация основных положений ответа примерами из современной практики, а также из личного опыта работы;

 осведомленность в важнейших современных проблемах применения информационных технологий в финансовых расчетах, знание классической и современной литературы.

**Выполнение практического задания должно отвечать следующим требованиям:**

- Владение профессиональной терминологией;
- Последовательное и аргументированное изложение решения.

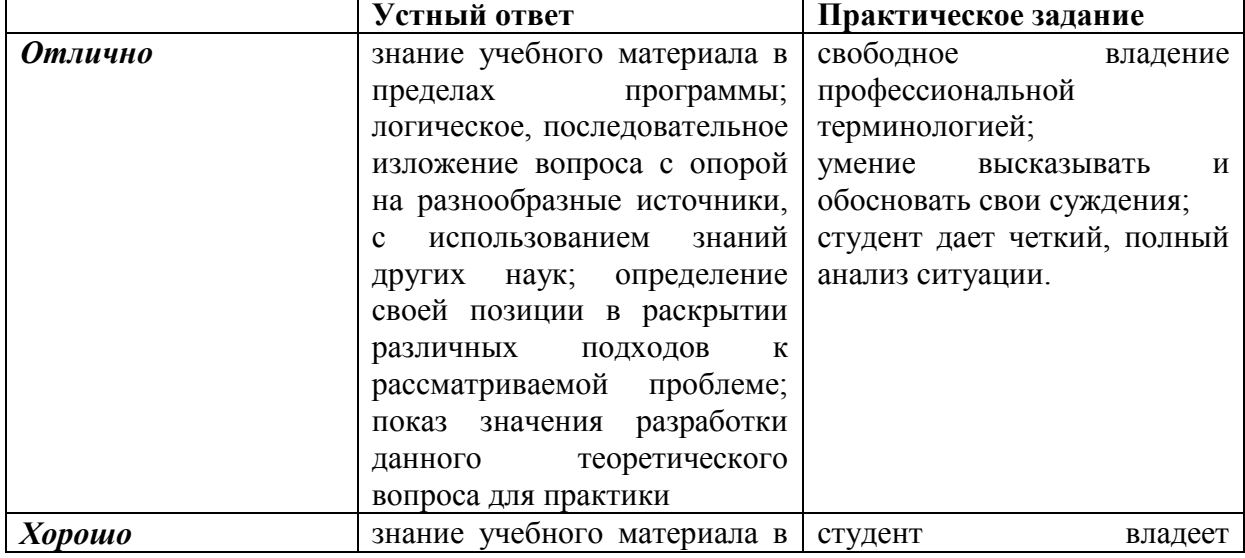

#### **Критерии оценивания ответов**

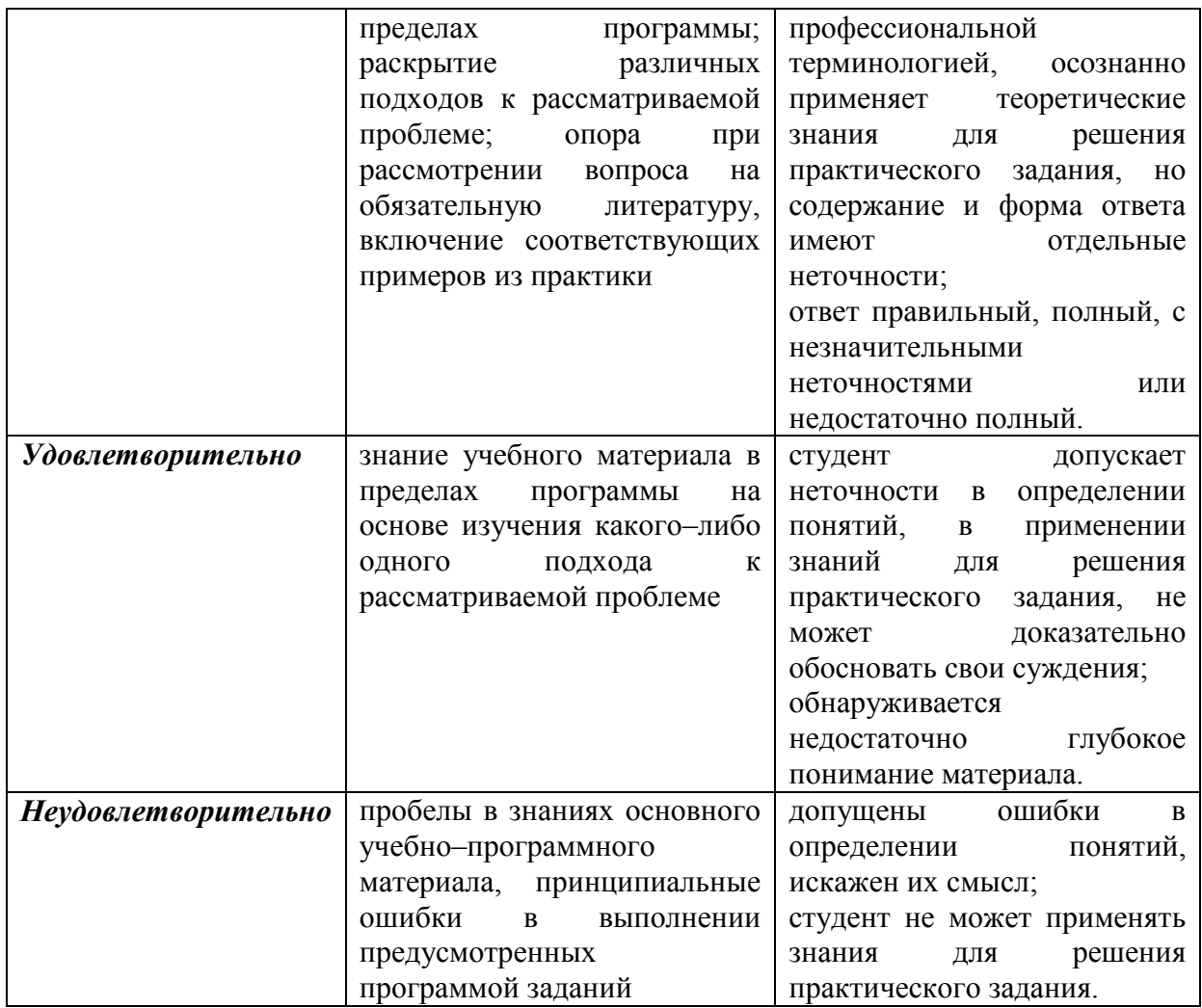

## Критерии и шкала оценивания уровней освоения компетенций

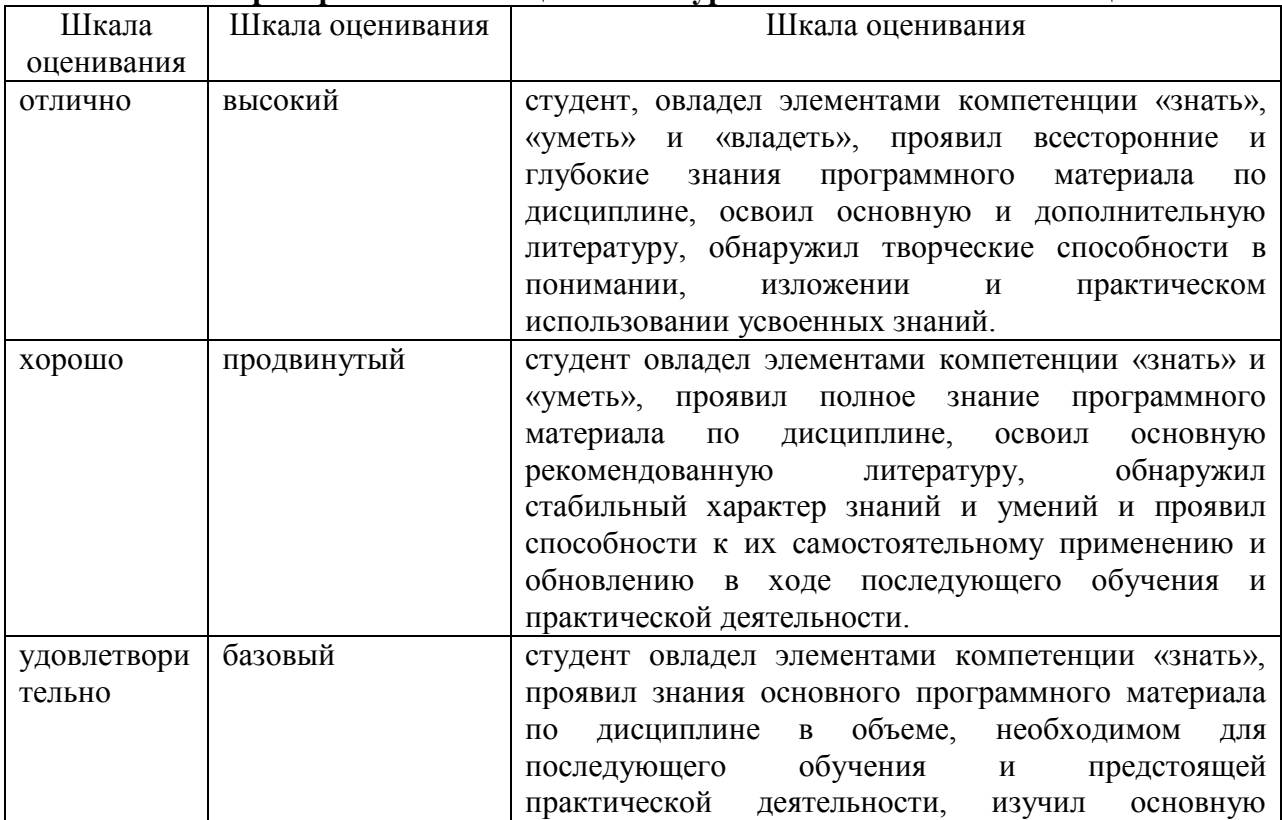

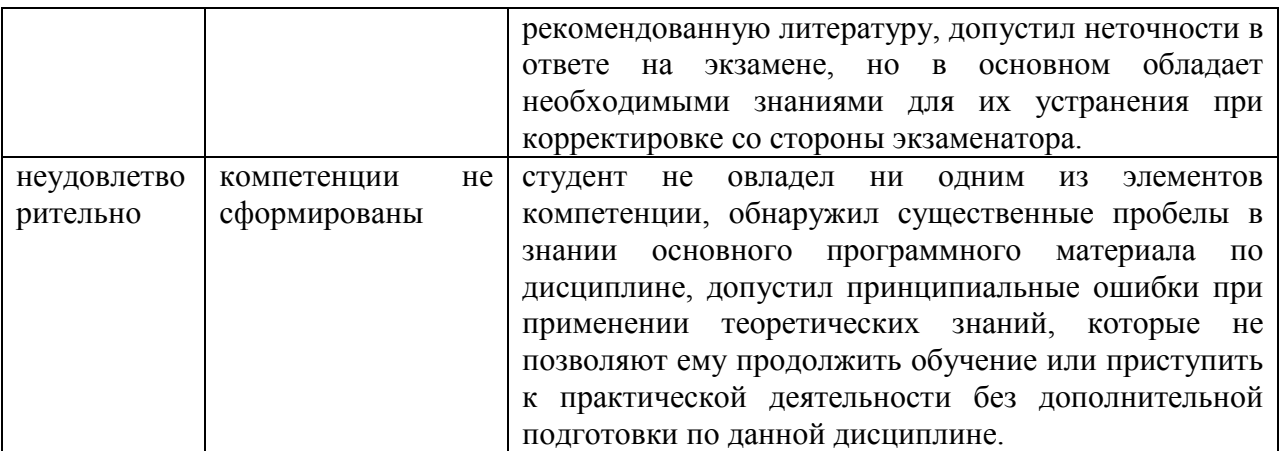

**Отметка** за зачете по предмету выставляется с учетом полученных отметок в соответствии с правилами математического округления.

### **Рекомендации по проведению зачета:**

1. Студенты должны быть заранее ознакомлены с требованиями к зачету, критериями оценивания. В результате зачета студент должен обязательно четко понять, почему он получил именно ту отметку, которая была ему поставлена за его ответ, а не другую.

2. Необходимо выяснить на зачете, формально или нет владеет студент знаниями по данному предмету. Вопросы при ответе по билету помогут выяснить степень понимания студентом материала, знание им связей излагаемого вопроса с другими изучавшими им понятиями, а практические задания – умения применять знания на практике.

3. На зачете следует выяснить, как студент знает программный материал, как он им овладел к моменту экзамена, как он продумал его в процессе обучения и подготовки к зачету.

4. При устном опросе целесообразно начинать с легких, простых вопросов, ответы на которые помогут подготовить студента к спокойному размышлению над дальнейшими более трудными вопросами и практическими заданиями.

5. Выполнение практических заданий осуществляется в учебной аудитории. Результат каждого обучающегося оценивается в соответствии с оценочной шкалой, приведённой в пункте 3

#### **Перечень вопросов к зачету**

1. Основные понятия финансового рынка.

- 2. Моделирование процессов на финансовых рынках
- 3. Назначение программной среды BPWin
- 4. Использование программной среды BPWin для функционального моделирования
- 5. Наращение по простым процентным ставкам.
- 6. Наращение по сложным процентным ставкам

7. Формула наращения, еѐ применение (краткосрочный кредит, потребительский кредит).

8. Реинвестирование.

9. Дисконтирование и банковский учет с использованием простых процентных ставок.

- 10. Формулы наращения по сложным процентным ставкам.
- 11. Эффективная процентная ставка и ее применения.
- 12. Дисконтирование и банковский учет с использованием сложных процентных ставок.

13. Основные представления об инфляционных процессах (понятие потребительской корзины, покупательной способности денег).

14. Индекс цен.

15. Темп инфляции.

16. Изменение условий финансовых контрактов.

17. Консолидация платежей.

18. Расчет оптимального портфеля ценных бумаг.

19. Расчет оптимальной стратегии вложений на банковские депозиты.

20. Примеры оптимальной стратегии вложений на банковские депозиты расчета для конкретных банков.

21. Сглаживание сезонных колебаний с использованием метода скользящих средних.

22. Использование уравнение линейной регрессии в финансовых расчетах.

23. Прогнозирование некоторых финансовых показателей (инфляция, учетная ставка, курс валют).

24. Использование Excel в финансовых расчетах (примеры по всем типам расчетов).

### **Перечень практических заданий**

1. Назовите и обоснуйте практическое применение основных подходов, используемых в моделировании на финансовых рынках.

2. Назовите и обоснуйте корреляционные модели на финансовых рынках

3. Назовите регрессионные модели на финансовых рынках.

4. Назовите и обоснуйте практическое применение равновесных моделей.

5. Задание выполняется в MS Excel, результаты оформляются в редакторе MS Word.

1. Выполнить в MS Excel оценку в помощью метода Монте-Карло

a. некоторого производного инструмента (европейский пут/коллопцион на акцию/валютный курс/фьючерс, спред опцион);

b. VaR портфеля из нескольких акций/акции и облигации/облигации,

номинированной в иностранной валюте;

2. Построить эффективную границу по Марковицу с помощью инструмента «Поиск решения»;

3. Оценить коэффициенты бета по историческим данным и построить эмпирическую линию рынка ценных бумаг для российского рынка;

4. Оценить VaR параметрическим/историческим методом для портфеля из заданного набора инструментов (исходными данными являются исторические цены).

### 4. Метолические материалы, определяющие процедуры оценивания знаний, умений, навыков и (или) опыта деятельности, характеризующих этапы формирования компетенций

#### Средство оценивания: доклад

### МЕТОДИЧЕСКИЕ РЕКОМЕНДАЦИИ ПО ПОДГОТОВКЕ ДОКЛАДА

Подготовка доклада - это вид самостоятельной работы, способствующий формированию навыков исследовательской работы, расширяет познавательные интересы, приучает критически мыслить. При написании доклада по заданной теме составляют план, подбирают основные источники. В процессе работы с источниками, систематизируют полученные сведения, делают выводы и обобщения. Подготовка доклада требует от студента большой самостоятельности и серьезной интеллектуальной работы, которая принесет наибольшую пользу, если будет включать с себя следующие этапы:

– изучение наиболее важных научных работ по данной теме, перечень которых, как правило, дает сам преподаватель;

- анализ изученного материала, вылеление наиболее значимых для раскрытия темы фактов, мнений разных ученых и научных положений;

- обобщение и логическое построение материала доклада, например, в форме развернутого плана;

- написание текста доклада с соблюдением требований научного стиля.

Построение доклада включает три части: вступление, основную часть и заключение. Во вступлении указывается тема доклада, устанавливается логическая связь ее с другими темами или место рассматриваемой проблемы среди других проблем, дается краткий обзор источников, на материале которых раскрывается тема и т. п. Основная часть должна иметь четкое логическое построение, в ней должна быть раскрыта тема доклада. B заключении обычно подводятся итоги, формулируются выводы, подчеркивается значение рассмотренной проблемы и т. п.

#### Средство оценивания: реферат

### МЕТОДИЧЕСКИЕ РЕКОМЕНДАЦИИ ПО ПОДГОТОВКЕ РЕФЕРАТА

Тему реферата студент выбирает самостоятельно, ориентируясь на прилагаемый примерный список. В реферате студенты показывают знания дисциплины и умение реферировать, т. е. творчески анализировать прочитанный текст, а также умение аргументированно и ясно представлять свои мысли, с обязательными ссылками на использованные источники и литературу. В реферате желательно отразить различные точки зрения по вопросам выбранной темы.

Реферат следует писать в определенной последовательности. Студенту необходимо ознакомиться с Программой курса по истории, выбрать нужную тему, подобрать и изучить рекомендованные документы и литературу. Если заинтересовавшая студента тема не учтена в прилагаемом списке, то по согласованию с преподавателем можно предложить свою. Выбирая тему реферата, необходимо руководствоваться личным интересом и доступностью необходимых источников и литературы.

Поиск литературы по избранной теме следует осуществлять в систематическом и генеральном (алфавитном) каталогах библиотек (по фамилии автора или названию издания) на библиографических карточках или в электронном виде. Поиск литературы (особенно статей в сборниках и в коллективных монографиях) облегчит консультация с библиографом библиотеки. Возможен также поиск перечней литературы и источников по информационным сетевым ресурсам (Интернета).

Ознакомившись с литературой, студент отбирает для своего реферата несколько научных работ (монографий, статей и др.). Выбирая нужную литературу, следует обратить внимание на выходные данные работы.

Объем реферата колеблется в пределах 25-30 страниц формата А-4 с кеглем 14 и полуторным интервалом между строками в обычной компьютерной редакторской программе. Отредактированная работа должна быть пронумерована (номер ставится в верхней части страницы, по центру) и сброшюрована.

Реферат должен быть оформлен в компьютерном варианте. Компьютерный текст должен быть выполнен следующим образом:

– текст набирается на одной стороне листа;

– стандартная страница формата А4 имеет следующие поля: правое – 10 мм, левое

– 30 мм, верхнее и нижнее – 20 мм;

– межстрочный интервал – полуторный;

– гарнитура шрифта – Times New Roman;

– кегль шрифта – 14;

– абзацный отступ – 1,25 пт.

На титульном листе, который не нумеруется, указывается название учебного заведения, кафедры, полное название темы реферата, курс, отделение, номер учебной группы, инициалы и фамилия студента, а также ученая степень, ученое звание, инициалы и фамилия преподавателя, который будет проверять работу.

На второй странице размещается оглавление реферата, которое отражает структуру реферата и включает следующие разделы:

– введение, в котором необходимо обосновать выбор темы, сформулировать цель и

основные задачи своего исследования, а также можно отразить методику исследования;

– основная часть, состоящая из нескольких глав, которые выстраиваются по хронологическому или тематическому принципу, озаглавливаются в соответствии с проблемами, рассматриваемыми в реферате. Главы желательно разбивать на параграфы. Важно, чтобы разделы оглавления были построены логично, последовательно и наилучшим образом раскрывали тему реферата;

– заключение, в котором следует подвести итоги изучения темы, на основании источников, литературы и собственного понимания проблемы изложить свои выводы.

Ссылки на источники и литературу, использованные в реферате, обозначаются цифрами в положении верхнего индекса, а в подстрочных сносках (внизу страницы) указывается источник, на который ссылается автор. Сноска должна быть полной: с указанием фамилии и инициалов автора, названия книги, места и года ее издания, страницы, на которую сделана ссылка в тексте.

Цитирование (буквальное воспроизведение) текста других авторов в реферате следует использовать лишь в тех случаях, когда необходимо привести принципиальные положения, оптимально сформулированные выводы и оценки, прямую речь, фрагмент документа и пр. В цитате недопустима любая замена слов. Если в работе содержатся выдержки (цитаты) из отдельных произведений или источников, их следует заключить в кавычки и указать источник, откуда взята данная цитата (автор, название сочинения, год и место издания, страница, например: Маршалова А. С. Система государственного и муниципального управления: Учебное пособие. – М., 2009. – С. 10.). Издательство в сносках обычно не указывается.

В реферате допускается передача того или иного эпизода или определенной мысли своими словами. В этом случае в тексте кавычки не ставятся, но в подстрочном примечании следует указать выходные данные источника. В тех случаях, когда сноска делается повторно на одно и то же издание, тогда в подстрочном примечании выходные данные не приводятся полностью.

Например:

Выработка политических ориентиров в значительной степени основана не на строго рациональном или научном анализе, а на понимании необходимости защиты тех или иных социальных интересов, осознании характера сопутствующей им конкуренции.

Т. е. в первой сноске указывайте автора, полное название, место, год издания, страницы, на которые ссылаетесь.

В дальнейшем в сноске следует писать: Там же. – С. 98.

Если сноска на данную работу дана после других источников, следует писать: Государственная политика: Учебное пособие. – С. 197. (без указания места и года издания).

Ссылки на Интернет даются с обязательной датой просмотра сайта, т. к. сайты часто обновляются и порой невозможно найти те материалы, которые использовались в реферате. Например: Федеральный закон от 14 ноября 2002 г. № 161-ФЗ «О государственных и муниципальных унитарных предприятиях» [электронный текстовый документ]. –

URL:http://www.ranatruda.ru/ot\_biblio/normativ/data\_normativ/11/11264/index.php [дата обращения: 13.11.2015].

Вполне возможно помещение всех сносок реферата в специальный раздел Примечания.

В конце реферата приводится библиографический список, составленный в алфавитном порядке в соответствии с требованиями к оформлению справочнобиблиографического аппарата. Источники и литература должны быть оформлены на разных страницах. Следует указывать только те источники и литературу, которую студент действительно изучил.

Библиографический список и сноски оформляются в соответствии с действующими стандартами. Реферат может содержать приложения в форме схем, таблиц, образцов документов и другие изображения в соответствии с темой исследования.

При написании реферата должно быть использовано не менее 25 источников или единиц литературы (книг, статей, интернет-сайтов, документов и др.). Учебники, энциклопедические и справочные издания не являются основной литературой и не входят в круг этих 25 наименований.

Если в реферате студент желает привести небольшие по объему документы или отдельные разделы источников, касающиеся выбранной темы, различные схемы, таблицы, диаграммы, карты, образцы типовых и эксклюзивных документов и другую информацию по основам государственного и муниципального управления, то их можно привести в разделе Приложения. При этом каждое приложение должно быть пронумеровано и снабжено указанием, откуда взята информация для него.

Введение, заключение, новые главы, библиографический список, должны начинаться с нового листа.

Все страницы работы, включая оглавление и библиографический список, нумеруются по порядку с титульного листа (на нем цифра не ставится) до последней страницы без пропусков и повторений. Порядковый номер проставляется внизу страницы по центру, начиная с цифры 2.

В реферате желательно высказывание самостоятельных суждений, аргументов в пользу своей точки зрения на исследуемую проблему. При заимствовании материала из первоисточников обязательны ссылки на автора источника или интернет-ресурс, откуда взята информация. Реферат, значительная часть которого текстуально переписана из какого-либо источника, не может быть оценена на положительную оценку.

Текст реферата заключается датой его завершения и личной подписью студента.

### Средство оценивания: тест МЕТОДИЧЕСКИЕ УКАЗАНИЯ ПО ВЫПОЛНЕНИЮ ТЕСТОВЫХ ЗАДАНИЙ

Непременной сопутствующей процедурой преподавания любой дисциплины являлся контроль уровня усвоения учебного материала. В настоящее время среди разнообразных форм контроля в учебном процессе стали активно применяться тестовые задания, которые позволяют относительно быстро определить уровень знаний студента. Тестовые задания является одной из наиболее научно обоснованных процедур для выявления реального качества знания у испытуемого студента. Впрочем, тестирование не может заменить собой другие педагогические средства контроля, используемые сегодня преподавателями. В их арсенале остаются устные экзамены, контрольные работы, опросы студентов и другие разнообразные средства. Они обладают своими преимуществами и недостатками и посему они наиболее эффективны при их комплексном применении в учебной практике.

По этой причине каждое из перечисленных средств применяется преподавателями на определенных этапах изучения дисциплины. Самое главное преимущество тестов – в том, что они позволяют преподавателю и самому студенту при самоконтроле провести объективную и независимую оценку уровня знаний в соответствии с общими образовательными требованиями. Наиболее важным положительным признаком тестового задания является однозначность интерпретации результатов его выполнения. Благодаря этому процедура проверки может быть доведена до высокого уровня автоматизма с минимальными временными затратами. При проведении тестирования степень сложности предлагаемых вопросов определяются преподавателем в зависимости от уровня подготовленности группы.